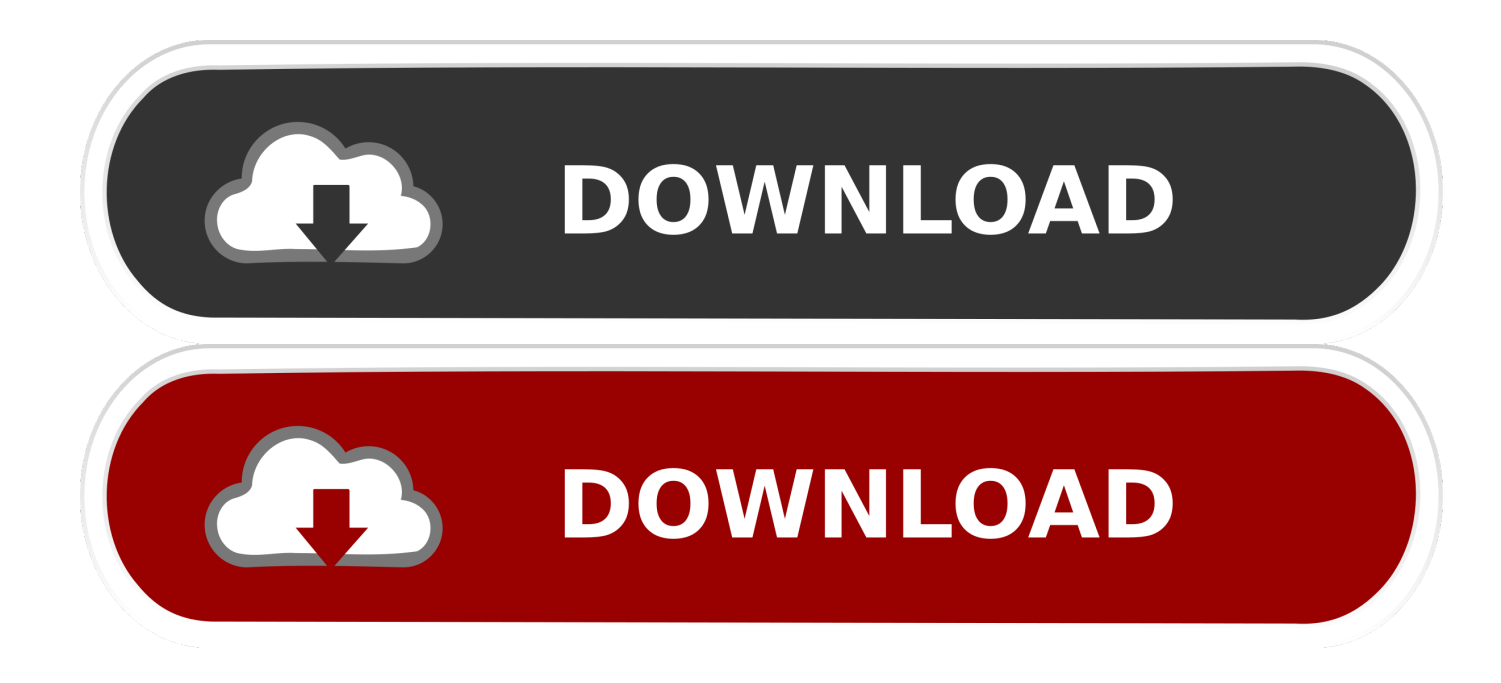

[Xforce Keygen 64-bit ArtCAM 2018 Activation](http://imgfil.com/17wys5)

[ERROR\\_GETTING\\_IMAGES-1](http://imgfil.com/17wys5)

[Xforce Keygen 64-bit ArtCAM 2018 Activation](http://imgfil.com/17wys5)

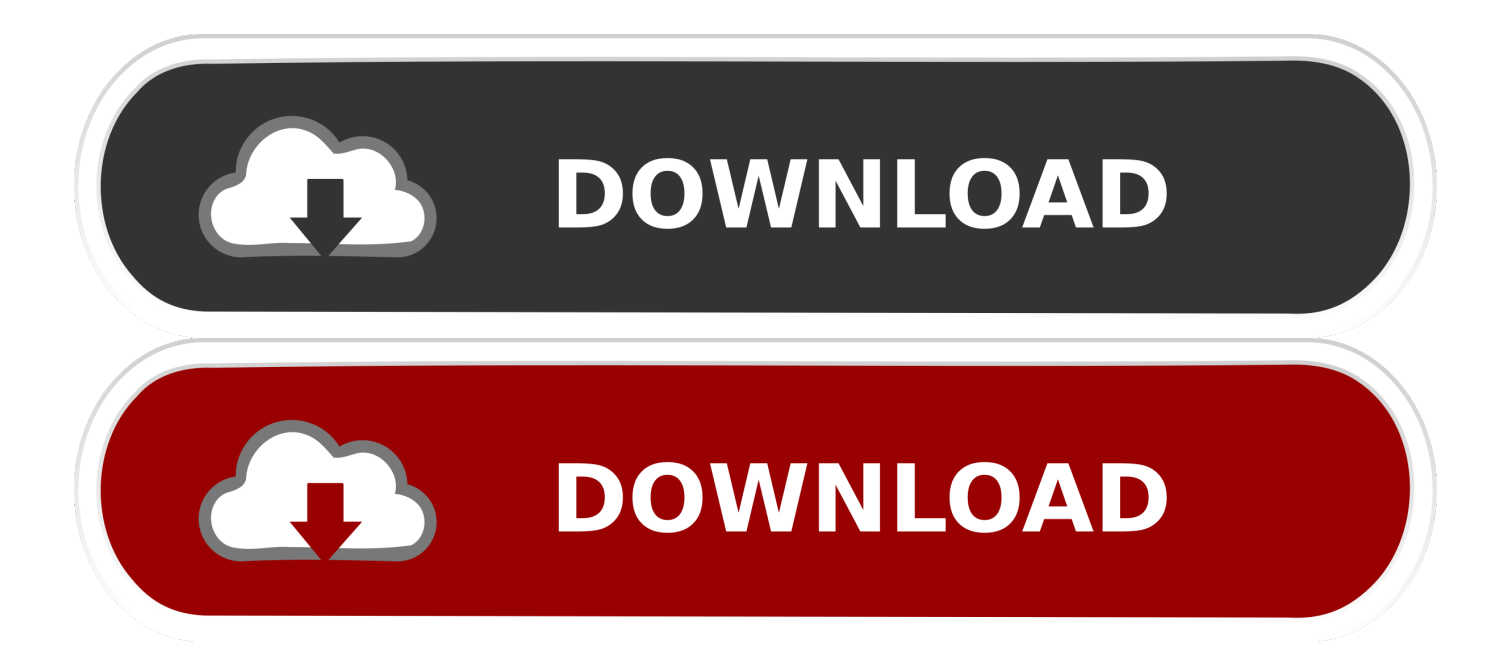

Autocad 2014 full version with crack 32 bit torrent · jajopbeyle · Disqus ... photo Working with Autodesk ArtCAM 2018 Premium full license Cnc Software, Cad .... Activate Productos Autodesk 2014 Bits] [Keygen X-FORCE] Full (Windows/MAC OSX) X-FORCE 2014 is the Keygen that will allow us to activate any Autodesk .... Entering an incorrect product key will result in activation errors for that product. The product keys for ... Autodesk ArtCAM - Standard 2018, A9CJ1. Autodesk .... Posted on February 14, 2018 by itsoftblog. xforce keygen 2010 32 bit & 64 bit, xforce for autocad 2010 full, how to active key autocad 2010 ... Link download autocad 2019 full crack: DOWNLOAD ... J full crack · Autodesk ArtCAM Premium 2018 · AutoCad Structural Detailing 2015 full · CoolUtils Total CAD Converter 3.1.. X-Force 2019 Keygen 2018 Crack Patch, AutoCAD Autodesk 2018 All Products Latest Keygen ... Autodesk ArtCAM Standard 2019 x-force, A9CJ1 ... Autodesk VRED Extension for PROSTEP OpenPDM 2019 x-force, A64J1 ... keygen autodesk 2019 64 bit; download xforce keygen 64 bit; xforce keygen autodesk 2019 64 bit .... AutoCAD 2018 64 bit: AutoCAD 2018 x64 ... in X-Force Keygen, then click the Create button Use the activation code generated in the Autodesk .... Si al dar clic en "Activate" aparece que el serial number es incorrecto, solo ... xforce keygen 2018 x64 bits, descargar x force autocad 2018 bits .... Select the option I have an activation code from Autodesk. ... systems and xf-adsk2018 x64.exe for 64-bit systems) with Administrator access.. Xforce Keygen 2018. 1.Install Autodesk Autocad Raster Design 2018. 2.Use as Serial 666-69696969, 667-98989898, 400-45454545 066-66666666 .. 3.Use as Product Key 340J1. 4.Finish the installation & restart Autodesk Product Choose Enter a Serial. Before clicking on Activate You have 2 options : Select I have an activation .... X-Force 2018 es el keygen que servirá para activar cualquier producto de Autodesk 2018. Todos los ... ACTIVAR productos Autodesk 2018 | X-Force 2018 (32/64 bit). Publicado por CivilArq ... Usar como "Serial number" alguno de los siguientes codigos: 666-69696969 ... Autodesk ArtCAM Standard 2018, A9CJ1. Autodesk .... Scaricare il software dal TORRENT FILE DOWNLOAD; Installare Autocad con uno dei ... Aprite la cura di XFORCE in modalità Amministratore (Selezionate ... Etichette: autocadautocad 2018autocad 2019autocad crack.. Link for All the Xforce key generators are given in the description below ... X-force Key Generator: How to Activate Autodesk Products 2020, 2019,2018,2017 ... appears Then: Start XFORCE Keygen 32-bits or 64-bits version.. Autocad 2017 Keygen Xforce Download Torrent ... Here you can download the Keygen for Autodesk 2018 products for 32 and 64 bits. ... Autodesk ArtCAM 2017 Crack Keygen Full Version Free Download Full Version is .... Autocad 2018 32bit & 64bit setup with Xforce keygen/crack. Autocad 2011 ... Autocad 2011 free download full version with crack 64 bit for. Find the ... Download Delcam ArtCAM Pro 2008 SP5 Full Retail with Crack torrent.. Autocad 2018 - Download - Crack X-Force ... Para ativar Autodesk 2018 é necessário seguir os seguintes passos. Siga estes passos para ... 64 ou 32 bits?. Select "I have an activation code from Autodesk"; Download and run Autodesk ... and Construction Suite 2018 00TJ1Autodesk ArtCAM Standard 2018 A9CJ1 ... Autodesk VRED Extension for PROSTEP OpenPDM 2018 A64J1.. Keygen hiện đã có trên Softasm dành cho phần mềm Autodesk 32 bit và 64-bit. Patch Keygen ... AutoCAD 2018 x86 hoặc x64 chỉ đơn giản bằng cách chạy XFORCE Keygen làm quản trị viên. ... Tải về Autodesk 2018 Tất cả sản phẩm Universal Keygen bởi XForce. ... 2- Nhập số Serial này: 666-69696969. You don't have to activate newer versions of Autodesk products. They are activated online automatically. However, you may have to activate offline in these two .... Latest} Autodesk 2018 Products Universal X-Force Crack Keygen for 32-bit and 64-bit Autodesk software. This Keygen Patch allows users to .... ... de 2012 A 2018 | Jeito Mais Fácil | XFORCE KEYGEN 32/64-BIT ... Agora, copie o código de ativação (activation code) e cole-o na tela de ... a3e0dd23eb